# **Introducción a los sistemas operativos de tiempo real (2/2)**

Sistemas embebidos para tiempo real

# **Índice**

- Clase anterior:
	- Introducción
	- Tareas y el planificador (scheduler)
	- Tareas y datos
	- Datos compartidos
- Hoy: semáforos y datos compartidos

#### **Datos compartidos**

- "Exclusión mutua" (MutEx) para evitar datos corruptos
	- Asegurar acceso exclusivo de datos compartidos
	- Métodos: deshabilitar interrupciones, semáforos
- Comunicación entre tareas o entre tarea e ISR
	- Por ejemplo para avisar de un evento ("está libre la impresora" )
	- Método: semáforos

#### **Semáforos y recursos compartidos**

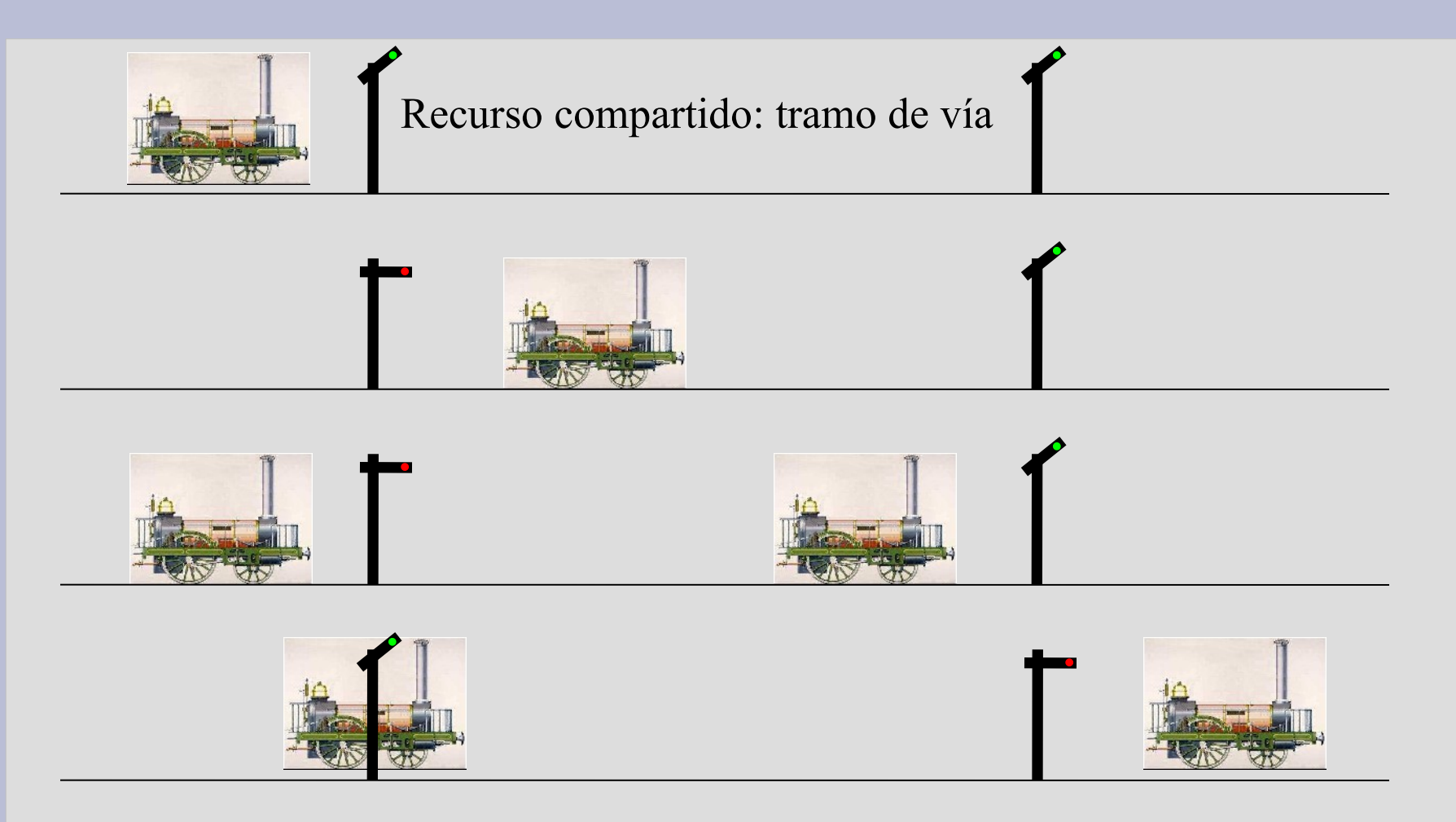

### **Semáforos en RTOS**

- Nomenclatura:
	- Take–Release (posta, llave)
	- Raise–Lower (semáforo ferroviario)
	- Wait–Signal (esperar-avisar)
	- Pend–Post (esperar-avisar)
- Semáforos para exclusión mutua (MutEx)
- Semáforos para comunicación entre tareas.

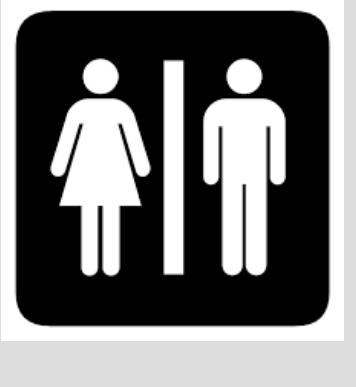

#### **Semáforos: protección de datos**

```
/* "Levels Task" */
void vCalculateTankLevels(void)
  \frac{1}{x} /* low priority task */
   int i = 0; while (TRUE) {
       !! read float levels in task i
       !! do bunches of calculations
       TakeSemaphore( );
        tankdata[i].lTimeUpdated =
              !! current time
        tankdata[i].lTankLevel =
              !! result of long calculation
       ReleaseSemaphore( );
       !! pick next tank to handle, etc.
       i = !! next tank
 }
}
```

```
struct {
    long lTankLevel;
    long lTimeUpdated;
   } tankdata[MAX_TANKS];
/* "Button Task" */
void vRespondToButton(void) 
{ /* high priority task */
    int i;
    while (TRUE) {
       !! Block until button pressed
       i = !! ID of button pressed
      TakeSemaphore();
       !! output ITankLevel
       !! output ITimeUpdated 
       ReleaseSemaphore( );
    }
```
}

## **Flujo de ejecución con semáforos**

#### vCalculateTankLevel

#### vRespondToButton

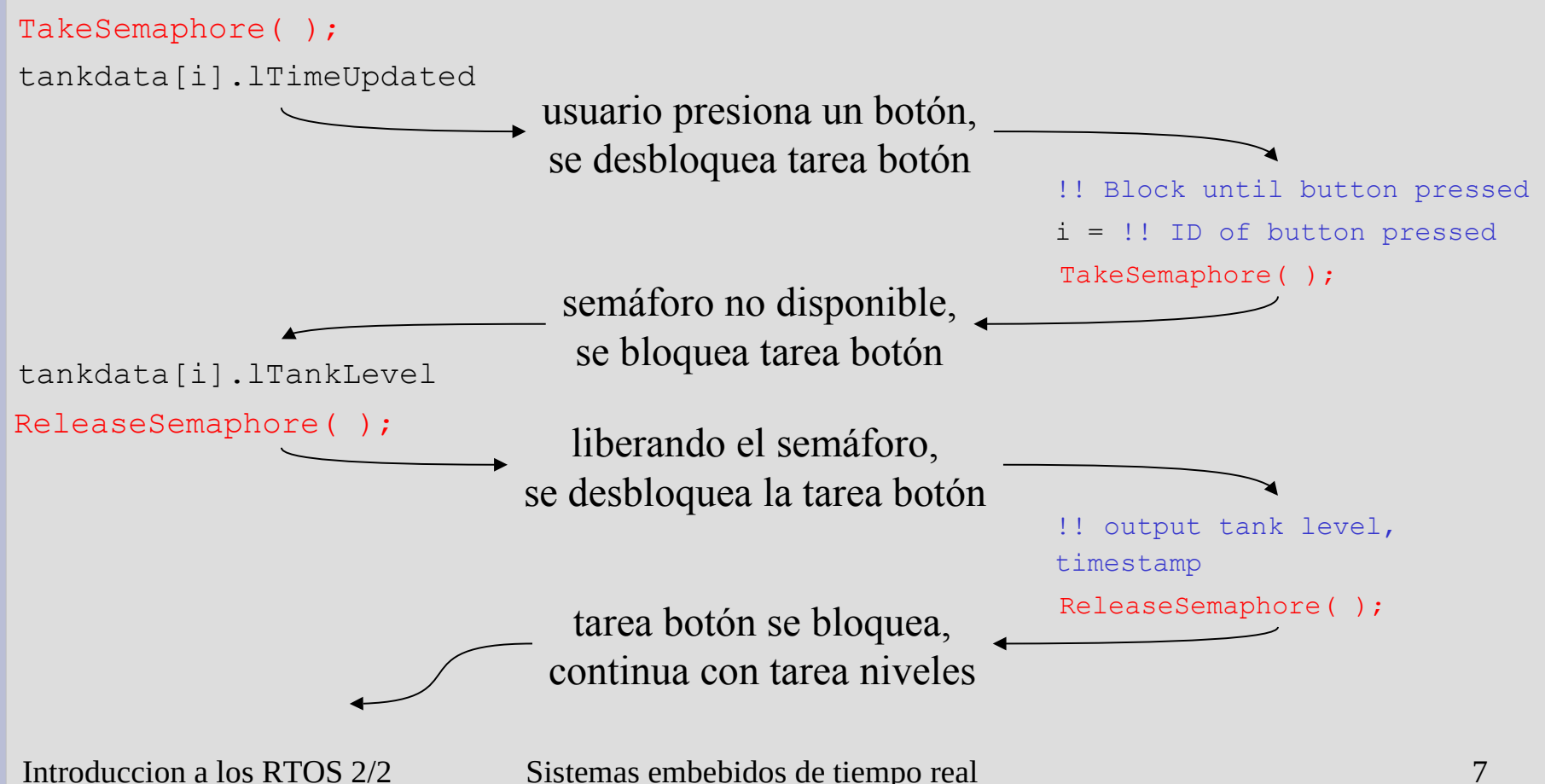

# **Ejemplo de semáforos (µC/OS)**

- Notación
	- El prefijo OS indica funciones del kernel
	- Creación/inicialización: OSSemCreate(...)
	- $-$  Tomar un semáforo:  $\circ$ SSemPend(...)
	- Tomar y liberar un semáforo: OSSemPost(...)
	- Estructura os EVENT representa el semáforo
- Ejemplo:
	- OS EVENT \*p\_semTemp;
	- $-$  p semTemp = OSSemCreate(1);
	- OSSemPend(p semTemp, WAIT FOREVER);

## • Otro servicio del RTOS

 $-$  Retardo:  $osrimeDly$ (...)

```
#define PRIORITY_READ 11
#define PRIORITY_CONTROL 12
#define STK_SIZE 1024
static unsigned ReadStk[STK_SIZE];
static unsigned CtrlStk[STK_SIZE];
static int iTemperatures[2];
OS EVENT *p_semTemp;
void main (void) {
    OSInit( );
    OSTaskCreate (vReadTmpTsk, NULLP, (void *) &ReadStk[STK_SIZE], PRIORITY_READ);
    OSTaskCreate (vCtrlTask, NULLP, (void *) &CtrlStk[STK_SIZE], PRIORITY_CONTROL);
  p semTemp = OSSemCreate(1); OSStart ( );
```

```
void vRdTmpTsk (void) {
   while (TRUE) {
    OSTimeDly(5);
   OSSemPend(p_semTemp,WAIT_FOREVER);
    !! read in iTemperatures[0];
    !! read in iTemperatures[1];
   OSSemPost (p_semTemp);
\left\{\begin{array}{c} \end{array}\right\}}
                                                      void vCtrlTsk(void) {
                                                          while (TRUE) {
                                                           OSSemPend (p_semTemp, WAIT_FOREVER);
                                                            if(iTemperatures[0] != iTemperatures[1])
                                                              !! set off howling alarm;
                                                           OSSemPost (p_semTemp);
                                                            !! do other useful work
                                                       \qquad \qquad \}}
```
}

#### **Semáforos y funciones reentrantes**

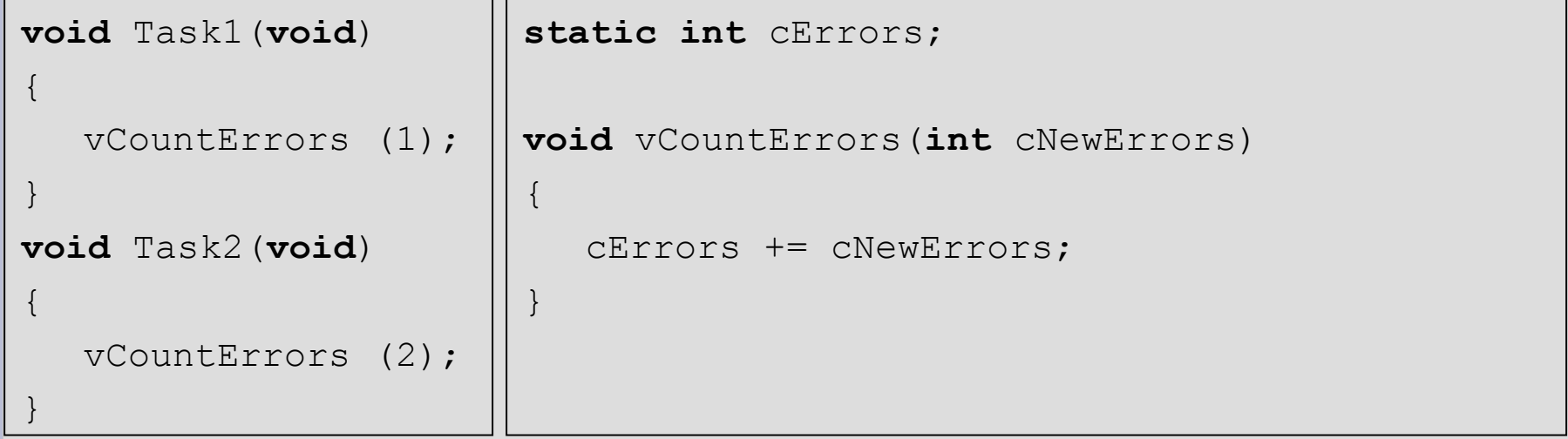

## **Semáforos y funciones reentrantes**

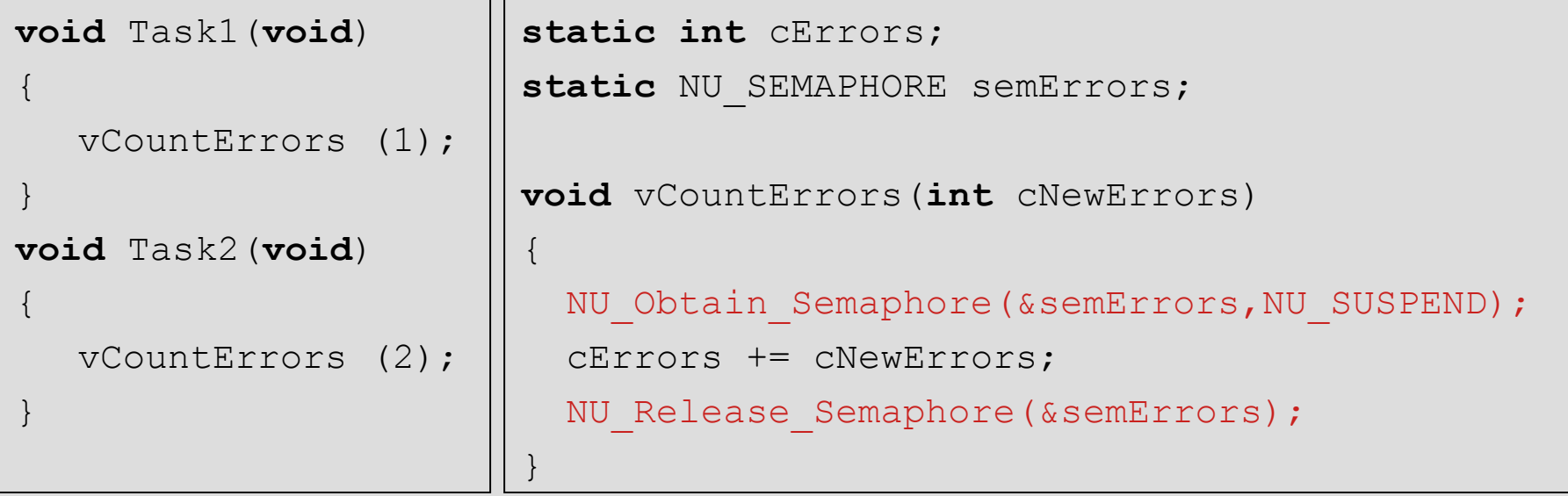

- Terminología:
	- $-$  Se ha "protegido"  $_{\text{c}}$ Errors con semáforos
- Notación:
	- En este caso RTOS: Nucleus (prefijo NU)

Introduccion a los RTOS 2/2 Sistemas embebidos de tiempo real 11

## **Múltiples semáforos**

- En un sistema pueden coexistir varios semáforos:
	- Cada semáforo protege un sólo recurso compartido.
	- Cada tarea sólo tiene que esperar si el recurso que tiene que utilizar está bloqueado.
	- El RTOS no sabe qué recursos están protegidos por qué semáforos. Eso es tarea del programador.
- Counting semáforos
	- Control sobre un conjunto de N recursos.

## **Semáforo como método de comunicación**

- Entre tareas, o entre tareas e ISR.
- Ejemplo: impresión de reportes.
	- Datos:
		- Buffer donde se arma el reporte, números líneas totales e impresas.
	- Tareas:
		- PrinterTask: espera por el reporte y luego envía línea a línea desde el buffer a la impresora.
	- $-$  ISR:
		- La impresora interrumpe al final de cada línea y carga la siguiente línea a imprimir.

## **Actividad en grupo**

- Objetivo: estudiar el semáforo como método de comunicación entre la ISR y la tarea.
- Considerar el código de la siguiente slide:
	- ¿Dónde tengo que colocar el semáforo semPrinter para compartir la impresora?
	- ¿Dónde debe hacerse el post *OSSemPost(…)* y el pend *OSSemPend(…)*
- Observaciones:
	- El semáforo solamente es compartido por las funciones que se muestran en la slide
	- Considerar el caso de inicializar el semáforo ocupado
- Grupos: 2 a 4 participantes
- Tiempo: 10 minutos

## **Semáforos para señalización**

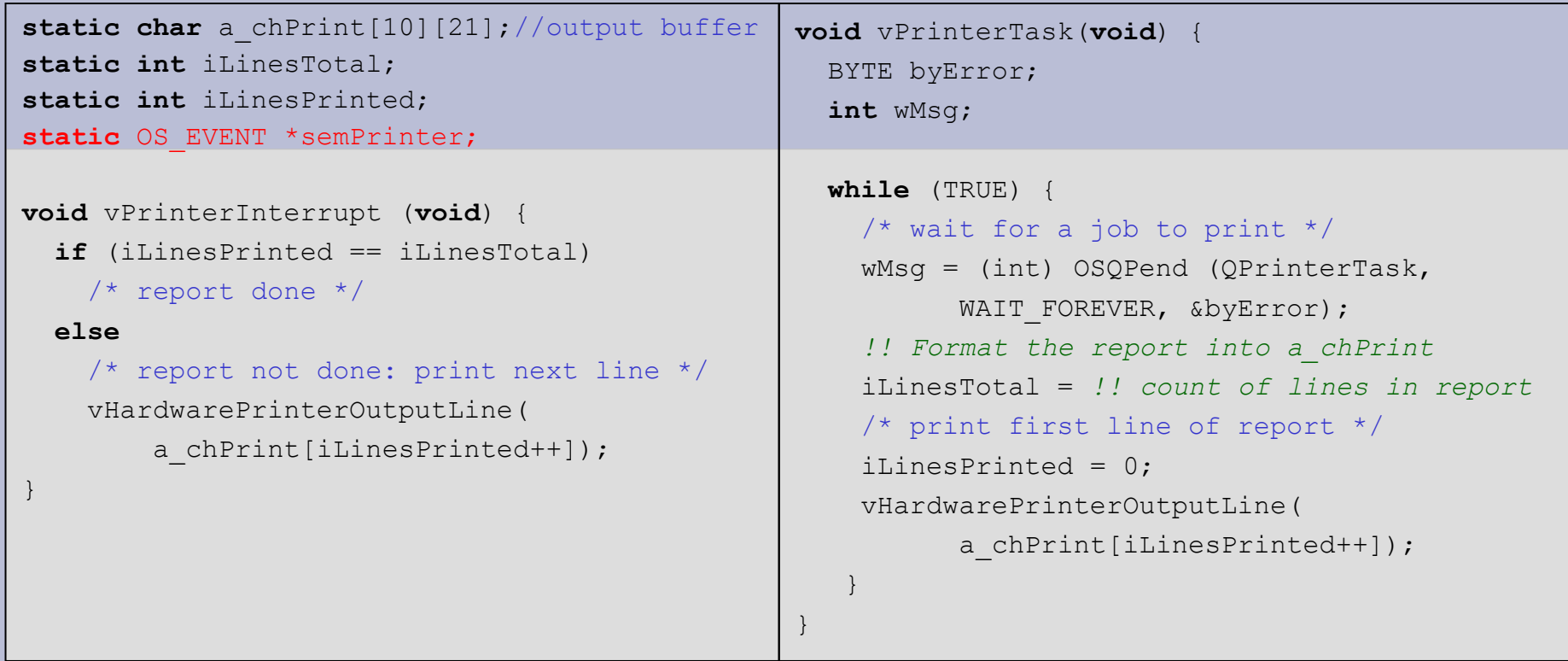

- ¿Dónde tengo que "colocar" el semáforo semPrinter para compartir la impresora? O sea: ¿dónde debe hacerse el post OSSemPost(…) y el pend OSSemPend(…)?
- Observaciones:
	- El semáforo solamente es compartido por estas funciones
	- Considerar el caso de inicializar el semáforo ocupado

Introduccion a los RTOS 2/2 Sistemas embebidos de tiempo real 15

## **Semáforos para señalización**

```
static char a_chPrint[10][21];//output buffer
static int iLinesTotal;
static int iLinesPrinted;
static OS EVENT *semPrinter;
void vPrinterInterrupt (void) {
   if (iLinesPrinted == iLinesTotal)
     /* report done: release semaphore */
     OSSemPost(semPrinter);
   else
     /* report not done: print next line */
     vHardwarePrinterOutputLine(
        a chPrint[iLinesPrinted++]);
}
                                                 void vPrinterTask(void) {
                                                    BYTE byError;
                                                    int wMsg;
                                                    SemPrinter = OSSemInit(0); //semaphore taken
                                                    while (TRUE) {
                                                       /* wait for a job to print */
                                                      wMsg = (int) OSQPend (QPrinterTask,
                                                            WAIT_FOREVER, &byError);
                                                       !! Format the report into a_chPrint
                                                       iLinesTotal = !! count of lines in report
                                                       /* print first line of report */
                                                       iLinesPrinted = 0;
                                                      vHardwarePrinterOutputLine( 
                                                            a chPrint[iLinesPrinted++]);
                                                       /* wait for job done to finish */
                                                     OSSemPend(semPrinter, WAIT FOREVER,
                                                             &byError);
                                                      }
                                                  }
```
## **Semáforos para señalización**

```
static char a_chPrint[10][21];//output buffer
static int iLinesTotal;
static int iLinesPrinted;
static OS EVENT *semPrinter;
void vPrinterInterrupt (void) {
   if (iLinesPrinted == iLinesTotal)
     /* report done: release semaphore */
     OSSemPost(semPrinter);
   else
     /* report not done: print next line */
     vHardwarePrinterOutputLine(
        a chPrint[iLinesPrinted++]);
}
                                                 void vPrinterTask(void) {
                                                    BYTE byError;
                                                    int wMsg;
                                                    SemPrinter = OSSemInit(1); //sem released
                                                    while (TRUE) {
                                                      /* wait for a job to print */
                                                      wMsg = (int) OSQPend (QPrinterTask,
                                                            WAIT_FOREVER, &byError);
                                                     OSSemPend(semPrinter, WAIT FOREVER,
                                                             &byError);
                                                       !! Format the report into a_chPrint
                                                      iLinesTotal = !! count of lines in report
                                                      /* print first line of report */
                                                      iLinesPrinted = 0;
                                                      vHardwarePrinterOutputLine( 
                                                            a chPrint[iLinesPrinted++]);
                                                      /* wait for job done to finish */
                                                  }
                                                 }
```
#### **Discusión sobre caso anterior**

- Semáforo usado como señal entre dos tareas
	- Una tarea hace el *pend* y la otra tarea hace el *post*.
	- Comparación con exclusión mutua: la misma tarea llama a *pend*, y luego a *post*.
- Especial cuidado con:
	- Valor inicial del semáforo: debe ser elegido bien.
		- En el caso anterior el semáforo fue inicializado como no disponible. Podría haberse hecho diferente.
		- Depende de la aplicación.
	- Orden cuando existen múltiples *pends*.
		- En el caso anterior, la tarea espera por una cola y el semáforo (potencial "abrazo mortal").

Introduccion a los RTOS 2/2 Sistemas embebidos de tiempo real 18

#### **Problemas**

- Baśicos
	- Olvidar de tomar (pend) el semáforo.
	- Olvidar de liberar (post) el semáforo.
	- Tomar o liberar el semáforo equivocado.
	- Ocupar el semáforo por demasiado tiempo.
- Inversión de prioridad
- Deadlock, o abrazo mortal

## **Inversión de prioridad**

- Ejemplo:
	- Tareas C, B y A de prioridad creciente
	- Tareas C y A comparten un recurso

Tarea A

Tarea B rid adcrecie nte

Tarea C Prio

#### **Inversión de prioridad**

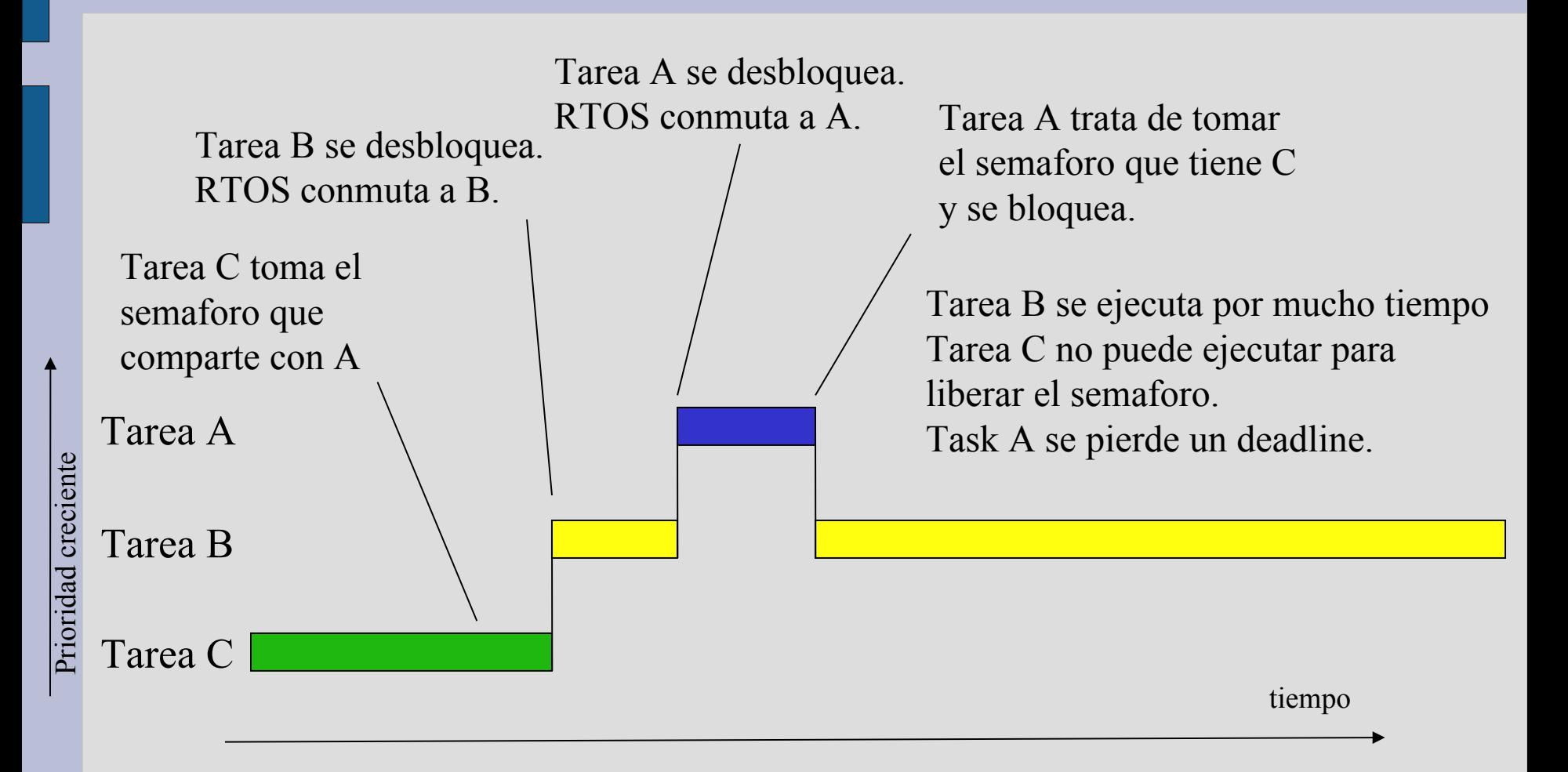

# **Abrazo mortal (bloqueo mutuo)**

```
OS EVENT *p_sem A, *p_sem B;
int a, b; /* Variables compartidas */
void Tarea1(void){
   OSSemPend(p_sem_A, WAIT_FOREVER);
   OSSemPend(p_sem_B, WAIT_FOREVER);
   a = b;
   OSSemPost(p_sem_B);
   OSSemPost(p_sem_A);
}
void Tarea2(void){
   OSSemPend(p_sem_B, WAIT_FOREVER);
   OSSemPend(p_sem_A, WAIT_FOREVER);
   b = a;
   OSSemPost(p_sem_A);
   OSSemPost(p sem B);
}
```
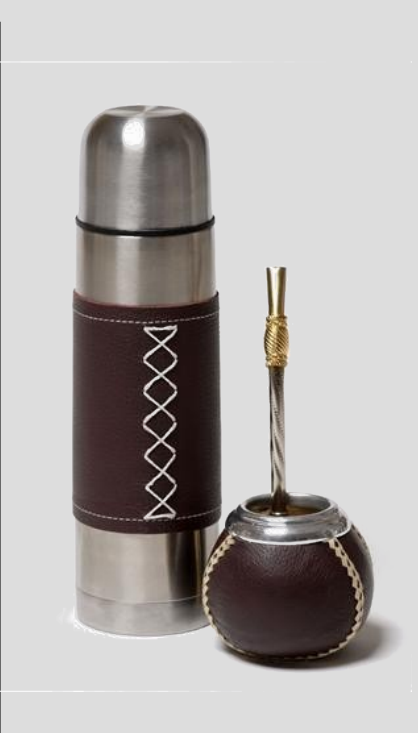

### **Opciones para datos compartidos**

- Deshabilitar interrupciones
	- manera más drástica
	- afecta tiempo de respuestas de todas las tareas y ISR
	- único método para compartir datos con ISR
- **Semáforos** 
	- afecta aquellas que esperan el mismo semáforo, sin impacto en ISR
	- aumenta probabilidad de errores de programación
- Deshabilitar conmutación de tareas (deshab. planificador)
	- planificador (scheduler) no conmuta tareas
	- funcionalidad presente en algunos RTOS
	- Overhead para habilitar y deshabilitar es pequeño.
	- Tiempo de respuesta: afecta todas las tareas pero no ISR

#### **Resumen**

- RTOS
	- Características, diferencias con OS convencional
- Tareas
	- Bloque fundamental, estados, contexto, scheduler...
- Funciones reentrantes
- Recursos compartidos:
	- Datos, hardware.
- Semáforos
	- Mutex o comunicación entre tareas, problemas
- Alternativas para prevenir el bug de datos compartidos.

## **Anexo: ejemplo de servicios en C/OS**

OSInit() OSIntEnter() OSIntExit() OSMboxCreate() OSMboxPend() OSMboxPost() OSQCreate() OSQPend() OSQPost() OSSchedLock() OSSchedUnlock() OS\_ENTER\_CRITICAL()

OSSemCreate() OSSemPend() OSSemPost() OSStart() OSTaskChangePrio() OSTaskCreate() OSTaskDel() OSTimeDly() OSTimeGet() OSTimeSet() OSTimeTick() OS EXIT CRITICAL()

## **Bibliografía**

- "An Embedded Software Primer", David E. Simon
	- Chapter 6: Introduction to Real-Time Operating **Systems**
- "MicroC OS II: The Real Time Kernel", Jean J. Labrosse.